## **Foreman - Bug #13945**

## **Domains select box is not scoped per current org/loc in host form**

02/29/2016 07:01 AM - Marek Hulán

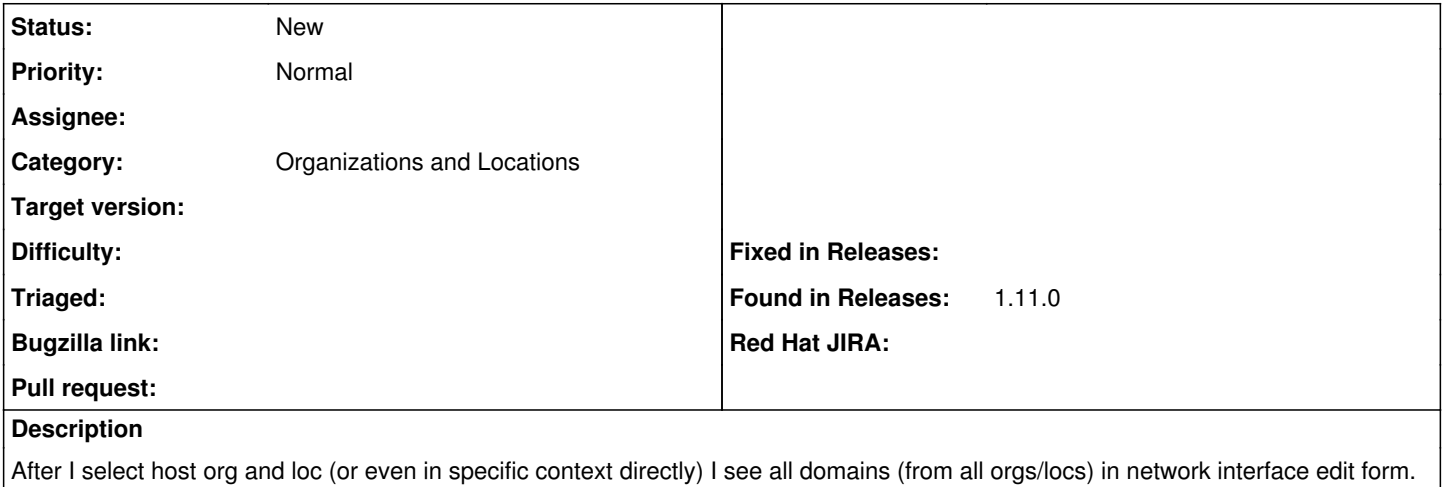